# WebView Class Reference

**Cocoa** > **User Experience** 

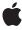

ď

Apple Inc. © 2009 Apple Inc. All rights reserved.

No part of this publication may be reproduced, stored in a retrieval system, or transmitted, in any form or by any means, mechanical, electronic, photocopying, recording, or otherwise, without prior written permission of Apple Inc., with the following exceptions: Any person is hereby authorized to store documentation on a single computer for personal use only and to print copies of documentation for personal use provided that the documentation contains Apple's copyright notice.

The Apple logo is a trademark of Apple Inc.

Use of the "keyboard" Apple logo (Option-Shift-K) for commercial purposes without the prior written consent of Apple may constitute trademark infringement and unfair competition in violation of federal and state laws.

No licenses, express or implied, are granted with respect to any of the technology described in this document. Apple retains all intellectual property rights associated with the technology described in this document. This document is intended to assist application developers to develop applications only for Apple-labeled computers.

Every effort has been made to ensure that the information in this document is accurate. Apple is not responsible for typographical errors.

Apple Inc. 1 Infinite Loop Cupertino, CA 95014 408-996-1010

Apple, the Apple logo, Carbon, Cocoa, iChat, Mac, Mac OS, Objective-C, and Safari are trademarks of Apple Inc., registered in the United States and other countries.

WebScript is a trademark of Apple Inc.

Java and all Java-based trademarks are trademarks or registered trademarks of Sun Microsystems, Inc. in the U.S. and other countries.

Simultaneously published in the United States and Canada.

Even though Apple has reviewed this document, APPLE MAKES NO WARRANTY OR REPRESENTATION, EITHER EXPRESS OR IMPLIED, WITH RESPECT TO THIS DOCUMENT, ITS QUALITY, ACCURACY,

MERCHANTABILITY, OR FITNESS FOR A PARTICULAR PURPOSE. AS A RESULT, THIS DOCUMENT IS PROVIDED "AS IS," AND YOU, THE READER, ARE ASSUMING THE ENTIRE RISK AS TO ITS QUALITY AND ACCURACY.

IN NO EVENT WILL APPLE BE LIABLE FOR DIRECT, INDIRECT, SPECIAL, INCIDENTAL, OR CONSEQUENTIAL DAMAGES RESULTING FROM ANY DEFECT OR INACCURACY IN THIS DOCUMENT, even if advised of the possibility of such damages.

THE WARRANTY AND REMEDIES SET FORTH ABOVE ARE EXCLUSIVE AND IN LIEU OF ALL OTHERS, ORAL OR WRITTEN, EXPRESS OR IMPLIED. No Apple dealer, agent, or employee is authorized to make any modification, extension, or addition to this warranty.

Some states do not allow the exclusion or limitation of implied warranties or liability for incidental or consequential damages, so the above limitation or exclusion may not apply to you. This warranty gives you specific legal rights, and you may also have other rights which vary from state to state.

## **Contents**

## WebView Class Reference 9

```
Overview 9
Tasks 10
  Registering Document Views and Representations 10
  Initializing Views 10
  Closing the View 11
  Getting the Main Frame 11
  Loading Content 11
  Background Drawing 11
  Moving Back and Forward 11
  Changing the Text Size 12
  Getting and Setting Delegates 12
  Getting and Setting the Window 13
  Getting and Setting Preferences 13
  Getting and Setting Frame Contents 13
  Getting and Setting Content Information 13
  Searching the Document 14
  Getting and Setting the Group Name 14
  Getting and Setting User-agent Strings 14
  Processing JavaScript 15
  Using the Pasteboard 15
  Dragging 15
  Cut, Copy and Paste Action Methods 15
  Content Alignment Action Methods 16
  Changing the Font, Color and Other Attributes When Editing 16
  Spell-checking Action Methods 16
  Find Panel Action Method 16
  Controlling Speakable Text 17
  Getting and Setting Document Editing Attributes 17
  Editing Documents 17
  Selecting Content in the Document 18
  Getting and Setting CSS Properties 18
  Using WebScript 19
Class Methods 19
  canShowMIMEType: 19
  canShowMIMETypeAsHTML: 19
  MIMETypesShownAsHTML 20
  registerURLSchemeAsLocal: 20
  registerViewClass:representationClass:forMIMEType: 20
  setMIMETypesShownAsHTML: 21
  URLFromPasteboard: 21
```

```
URLTitleFromPasteboard: 22
Instance Methods 22
  alignCenter: 22
  alignJustified: 23
  alignLeft: 23
  alignRight: 24
  applicationNameForUserAgent 24
  applyStyle: 24
  backForwardList 25
  canGoBack 25
  canGoForward 26
  canMakeTextLarger 26
  canMakeTextSmaller 27
  canMakeTextStandardSize 27
  changeAttributes: 27
  changeColor: 28
  changeDocumentBackgroundColor: 28
  changeFont: 28
  checkSpelling: 29
  close 29
  computedStyleForElement:pseudoElement: 30
  copy: 30
  copyFont: 31
  customTextEncodingName 31
  customUserAgent 31
  cut: 32
  delete: 32
  deleteSelection 33
  downloadDelegate 33
  drawsBackground 34
  editableDOMRangeForPoint: 34
  editingDelegate 34
  elementAtPoint: 35
  estimatedProgress 35
  frameLoadDelegate 36
  goBack 36
  goBack: 36
  goForward 37
  goForward: 37
  goToBackForwardItem: 38
  groupName 38
  hostWindow 38
  initWithFrame:frameName:groupName: 39
  isContinuousSpellCheckingEnabled 39
  isEditable 40
  isLoading 40
```

```
mainFrame 40
mainFrameDocument 41
mainFramelcon 41
mainFrameTitle 41
mainFrameURL 42
maintainsInactiveSelection 42
makeTextLarger: 42
makeTextSmaller: 43
makeTextStandardSize: 43
mediaStyle 43
moveDragCaretToPoint: 44
moveToBeginningOfSentence: 44
moveToBeginningOfSentenceAndModifySelection: 44
moveToEndOfSentence: 45
moveToEndOfSentenceAndModifySelection: 45
paste: 45
pasteAsPlainText: 46
pasteAsRichText: 46
pasteboardTypesForElement: 47
pasteboardTypesForSelection 47
pasteFont: 47
performFindPanelAction: 48
policyDelegate 48
preferences 48
preferencesIdentifier 49
reload: 49
removeDragCaret 50
replaceSelectionWithArchive: 50
replaceSelectionWithMarkupString: 50
replaceSelectionWithNode: 51
replaceSelectionWithText: 52
resourceLoadDelegate 52
searchFor:direction:caseSensitive:wrap: 52
selectedDOMRange 53
selectedFrame 54
selectionAffinity 54
selectSentence: 54
setApplicationNameForUserAgent: 55
setContinuousSpellCheckingEnabled: 55
setCustomTextEncodingName: 55
setCustomUserAgent: 56
setDownloadDelegate: 56
setDrawsBackground: 57
setEditable: 57
setEditingDelegate: 58
setFrameLoadDelegate: 58
```

```
setGroupName: 58
  setHostWindow: 59
  setMainFrameURL: 59
  setMaintainsBackForwardList: 60
  setMediaStyle: 60
  setPolicyDelegate: 61
  setPreferences: 61
  setPreferencesIdentifier: 61
  setResourceLoadDelegate: 62
  setSelectedDOMRange:affinity: 62
  setShouldCloseWithWindow: 63
  setSmartInsertDeleteEnabled: 63
  setTextSizeMultiplier: 64
  setTypingStyle: 64
  setUIDelegate: 64
  shouldCloseWithWindow 65
  showGuessPanel: 65
  smartInsertDeleteEnabled 65
  spellCheckerDocumentTag 66
  startSpeaking: 66
  stopLoading: 67
  stopSpeaking: 67
  stringByEvaluatingJavaScriptFromString: 67
  styleDeclarationWithText: 68
  supportsTextEncoding 68
  takeStringURLFrom: 69
  textSizeMultiplier 69
  toggleContinuousSpellChecking: 69
  toggleSmartInsertDelete: 70
  typingStyle 70
  UIDelegate 70
  undoManager 71
  userAgentForURL: 71
  windowScriptObject 71
  writeElement:withPasteboardTypes:toPasteboard: 72
  writeSelectionWithPasteboardTypes:toPasteboard: 72
Constants 73
Notifications 74
  WebViewDidBeginEditingNotification 74
  WebViewDidChangeNotification 74
  WebViewDidChangeSelectionNotification 74
  WebViewDidChangeTypingStyleNotification 74
  WebViewDidEndEditingNotification 75
  WebViewProgressEstimateChangedNotification 75
  WebViewProgressFinishedNotification 75
  WebViewProgressStartedNotification 75
```

## **Document Revision History 77**

## Index 79

## WebView Class Reference

Inherits from NSView: NSResponder: NSObject

Conforms to NSAnimatablePropertyContainer (NSView)

NSCoding (NSResponder) NSObject (NSObject)

Framework /System/Library/Frameworks/WebKit.framework

Availability Available in Mac OS X v10.2 with Safari 1.0 and later.

Available in Mac OS X v10.2.7 and later.

Companion guide WebKit Objective-C Programming Guide

**Declared in** WebView.h

Related sample code CallJS

CarbonCocoaCorelmageTab

HIView-NSView NewsReader

SpecialPictureProtocol

## Overview

WebView is the core view class in the WebKit framework that manages interactions between the WebFrame and WebFrameView classes. To embed web content in your application, you just create a WebView object, attach it to a window, and send a loadRequest: message to its main frame.

Behind the scenes, WebFrame objects encapsulate the content contained in a single frame element. A hierarchy of WebFrame objects is used to model an entire webpage where the root is called the **main frame**. There is a WebFrameView object per WebFrame object used to display the frame content. Therefore, there is a parallel hierarchy of WebFrameView objects used to render an entire page. The WebView object is also the parent view of this hierarchy. You do not need to create WebFrame and WebFrameView objects directly. These objects are automatically created when the page loads, either programmatically or by the user clicking a link.

You customize your embedded web content by implementing WebView delegates to handle certain aspects of the process. WebView objects have multiple delegates because the process of loading a webpage is asynchronous and complicated if errors occur. All the WebView delegates use informal protocols so you only need to implement only the delegates and methods that define the behavior you wish to change—default implementations are already provided.

For example, you might want to implement the frame load and resource load delegates to monitor the load progress and display status messages. Applications that use multiple windows may want to implement a user interface delegate. See the individual informal delegate protocols for more details: WebFrameLoadDelegate Protocol Reference, WebResourceLoadDelegate Protocol Reference, and WebUIDelegate Protocol Reference.

Another way to monitor load progress with less control is to observe the

WebViewProgressEstimateChangedNotification (page 75),

WebViewProgressFinishedNotification (page 75), and

WebViewProgressStartedNotification (page 75) notifications. For example, you could observe these notifications to implement a simple progress indicator in your application. You update the progress indicator by invoking the estimatedProgress method to get an estimate of the amount of content that is currently loaded.

A WebView object is intended to support most features you would expect in a web browser except that it doesn't implement the specific user interface for those features. You are responsible for implementing the user interface objects such as status bars, toolbars, buttons, and text fields. For example, a WebView object manages a back-forward list by default, and has goBack: (page 36) and goForward: (page 37) action methods. It is your responsibility to create the buttons that would send theses action messages. Note, there is some overhead in maintaining a back-forward list and page cache, so you should disable it if your application doesn't use it.

You use a <code>WebPreferences</code> object to encapsulate the preferences of a <code>WebView</code> object, such as the font, text encoding, and image settings. You can modify the preferences for individual <code>WebView</code> objects or specify a shared <code>WebPreferences</code> object using the <code>setPreferencesIdentifier</code>: (page 61) method. Use the <code>setAutosaves</code>: <code>WebPreferences</code> method to specify whether the preferences should be automatically saved to the user defaults database.

You can also extend WebKit by implementing your own document view and representation classes for specific MIME types. Use the registerViewClass:representationClass:forMIMEType: (page 20) class method to register your custom classes with a WebView object.

## **Tasks**

## **Registering Document Views and Representations**

+ registerURLSchemeAsLocal: (page 20)

Adds the specified URL scheme to the list of local schemes.

+ registerViewClass:representationClass:forMIMEType: (page 20)

Specifies the view and representation objects to be used for specific MIME types.

## **Initializing Views**

- initWithFrame:frameName:groupName: (page 39)

Initializes the receiver with a frame rectangle, frame name, and group name.

## **Closing the View**

- close (page 29)

Closes the web view when it's no longer needed.

shouldCloseWithWindow (page 65)

Returns whether the web view should close when its window or host window closes.

setShouldCloseWithWindow: (page 63)

Sets whether the web view should close when its window or host window closes.

## **Getting the Main Frame**

- mainFrame (page 40)

Returns the main frame, the root of the web frame hierarchy for this page.

## **Loading Content**

- stopLoading: (page 67)

An action method that stops the loading of any web frame content managed by the receiver.

- takeStringURLFrom: (page 69)

Sets the receiver's current location by obtaining a URL string from the sender.

- reload: (page 49)

Reloads the current page.

- estimatedProgress (page 35)

Returns an estimate, as a percentage, of the amount of content that is currently loaded.

## **Background Drawing**

- drawsBackground (page 34)

Returns whether the web view draws a background.

- setDrawsBackground: (page 57)

Sets whether a default background is drawn when the webpage has no background set.

## **Moving Back and Forward**

- setMaintainsBackForwardList: (page 60)

Sets whether to use a back-forward list.

backForwardList (page 25)

Returns the receiver's back-forward list.

canGoBack (page 25)

Returns whether the previous location can be loaded.

- goBack (page 36)

Loads the previous location in the back-forward list.

asks 11

- goBack: (page 36)

An action method that loads the previous location in the back-forward list.

- canGoForward (page 26)

Returns whether the next location can be loaded.

goForward (page 37)

Loads the next location in the back-forward list.

- goForward: (page 37)

An action method that loads the next location in the back-forward list.

- goToBackForwardItem: (page 38)

Loads a specific location from the back-forward list and sets it as the current item.

## **Changing the Text Size**

- canMakeTextLarger (page 26)

Returns whether the text can be made larger.

- makeTextLarger: (page 42)

Increases the text size by one unit.

- canMakeTextSmaller (page 27)

Returns whether the text can be made smaller.

- makeTextSmaller: (page 43)

Reduces the text size by one unit.

## **Getting and Setting Delegates**

- downloadDelegate (page 33)

Return the receiver's download delegate.

- setDownloadDelegate: (page 56)

Sets the receiver's shared download delegate.

- frameLoadDelegate (page 36)

Return the receiver's frame load delegate.

- setFrameLoadDelegate: (page 58)

Sets the receiver's frame load delegate.

- policyDelegate (page 48)

Returns the receiver's policy delegate.

- setPolicyDelegate: (page 61)

Sets the receiver's policy delegate.

- resourceLoadDelegate (page 52)

Returns the receiver's resource load delegate.

- setResourceLoadDelegate: (page 62)

Sets the receiver's resource load delegate.

- UIDelegate (page 70)

Returns the receiver's user interface delegate.

```
- setUIDelegate: (page 64)
```

Sets the receiver's user interface delegate.

## **Getting and Setting the Window**

```
hostWindow (page 38)
```

Returns the receiver's host window.

- setHostWindow: (page 59)

Sets the receiver's host window.

## **Getting and Setting Preferences**

```
- preferences (page 48)
```

Returns the receiver's preferences.

- setPreferences: (page 61)

Sets the receiver's preferences.

- preferences Identifier (page 49)

Returns the identifier of the receiver's preferences.

- setPreferencesIdentifier: (page 61)

Sets the receiver's preferences identifier, creating a preferences object if needed.

## **Getting and Setting Frame Contents**

isLoading (page 40)

Returns whether the web view is loading content.

selectedFrame (page 54)

Returns the frame with the active selection.

- setMainFrameURL: (page 59)

Sets the URL that the main frame loads.

- mainFrameURL (page 42)

Returns the URL that the main frame loads.

- mainFrameTitle (page 41)

Returns the HTML title of the loaded page.

mainFrameIcon (page 41)

Returns the site's favicon.

mainFrameDocument (page 41)

Returns the DOM document for the main frame.

## **Getting and Setting Content Information**

```
+ canShowMIMEType: (page 19)
```

Returns whether the receiver can display content of a given MIME type.

nsks 13

+ MIMETypesShownAsHTML (page 20)

Returns a list of MIME types that WebKit renders as HTML.

+ setMIMETypesShownAsHTML: (page 21)

Sets the MIME types that WebKit attempts to render as HTML.

+ canShowMIMETypeAsHTML: (page 19)

Returns whether the receiver interprets a MIME type as HTML.

supportsTextEncoding (page 68)

Returns whether the document view supports different text encodings.

customTextEncodingName (page 31)

Returns the custom text encoding name.

- setCustomTextEncodingName: (page 55)

Sets the custom text encoding name.

- textSizeMultiplier (page 69)

Returns the font size multiplier for text displayed in web frame view objects managed by the receiver.

- setTextSizeMultiplier: (page 64)

Change the font size multiplier for text displayed in web frame view objects managed by the receiver.

## **Searching the Document**

- searchFor:direction:caseSensitive:wrap: (page 52)

Searches a document view for a string and highlights it if it is found.

## **Getting and Setting the Group Name**

- groupName (page 38)

Returns the receiver's group name.

- setGroupName: (page 58)

Sets the receiver's group name.

## **Getting and Setting User-agent Strings**

- userAgentForURL: (page 71)

Returns the appropriate user-agent string for a given URL.

- applicationNameForUserAgent (page 24)

Returns the receiver's application name that is used in the user-agent string.

- setApplicationNameForUserAgent: (page 55)

Sets the application name used in the user-agent string.

customUserAgent (page 31)

Returns the receiver's custom user-agent string.

- setCustomUserAgent: (page 56)

Sets the receiver's custom user-agent string.

## **Processing JavaScript**

stringByEvaluatingJavaScriptFromString: (page 67)
 Returns the result of running a script.

## Using the Pasteboard

- + URLFromPasteboard: (page 21)
  - Returns a URL from the specified pasteboard.
- + URLTitleFromPasteboard: (page 22)

Returns the title of a URL from the specified pasteboard.

- pasteboardTypesForElement: (page 47)

Returns an array of pasteboard types for an element.

pasteboardTypesForSelection (page 47)

Returns an array of pasteboard types that can be used for the current selection of the receiver.

- writeElement:withPasteboardTypes:toPasteboard: (page 72)

Writes an element to the pasteboard using a list of types.

- writeSelectionWithPasteboardTypes:toPasteboard: (page 72)

Writes the receiver's current selection to a pasteboard using a list of types.

## **Dragging**

- elementAtPoint: (page 35)

Returns a dictionary description of the element at a given point in the receiver's coordinates.

- moveDragCaretToPoint: (page 44)

Moves the drag caret that indicates the destination of a drag operation to a given point.

removeDragCaret (page 50)

Removes the drag caret that indicates the destination of a drag operation.

## **Cut, Copy and Paste Action Methods**

```
- copy: (page 30)
```

Action method that copies the selected content to the general pasteboard.

- copyFont: (page 31)

An action method that copies font information onto the font pasteboard.

- cut: (page 32)

An action method that deletes selected content and puts it on the general pasteboard.

- delete: (page 32)

An action method that deletes the selected content.

- paste: (page 45)

An action method that pastes content from the pasteboard at the insertion point or over the selection.

- pasteFont: (page 47)

An action method that pastes font information from the font pasteboard.

Tasks 15

- pasteAsPlainText: (page 46)

An action method that pastes pasteboard content as plain text.

- pasteAsRichText: (page 46)

An action method that pastes pasteboard content into the receiver as rich text, maintaining its attributes.

## **Content Alignment Action Methods**

- alignCenter: (page 22)

An action method that applies center alignment to selected content or all content if there's no selection.

- alignJustified: (page 23)

An action method that applies full justification to selected content or all content if there's no selection.

- alignLeft: (page 23)

An action method that applies left justification to selected content or all content if there's no selection.

- alignRight: (page 24)

An action method that applies right justification to selected content or all content if there is no selection.

## Changing the Font, Color and Other Attributes When Editing

- changeFont: (page 28)

An action method that changes the font of the selection, or all content if there is no selection.

- changeAttributes: (page 27)

An action method that changes the attributes of the current selection.

- changeDocumentBackgroundColor: (page 28)

Sets the background color of the selected content.

- changeColor: (page 28)

Sets the color of the selected content.

## **Spell-checking Action Methods**

- checkSpelling: (page 29)

An action method that searches for a misspelled word in the receiver.

- showGuessPanel: (page 65)

An action method that shows a spelling correction panel.

## **Find Panel Action Method**

- performFindPanelAction: (page 48)

An action method that opens the Find menu and Find panel.

## **Controlling Speakable Text**

```
- startSpeaking: (page 66)
```

An action method that starts speaking the selected text or all text if there's no selection.

- stopSpeaking: (page 67)

An action method that stops speaking that is in progress.

## **Getting and Setting Document Editing Attributes**

- isEditable (page 40)

Returns whether the user is allowed to edit the document.

- setEditable: (page 57)

Sets whether the receiver allows the user to edit its HTML document.

smartInsertDeleteEnabled (page 65)

Returns whether smart-space insertion and deletion is enabled.

- setSmartInsertDeleteEnabled: (page 63)

Sets whether the receiver should insert or delete spaces around selected words to preserve proper spacing and punctuation.

isContinuousSpellCheckingEnabled (page 39)

Returns whether the web view has continuous spell-checking enabled.

- setContinuousSpellCheckingEnabled: (page 55)

Sets whether the web view has continuous spell-checking enabled.

spellCheckerDocumentTag (page 66)

Returns the spell-checker document tag for this document.

- undoManager (page 71)

Returns the receiver's undo manager.

- editingDelegate (page 34)

Returns the receiver's editing delegate.

- setEditingDelegate: (page 58)

Sets the receiver's editing delegate.

- editableDOMRangeForPoint: (page 34)

Returns the editable DOM object located at a given point.

## **Editing Documents**

```
- replaceSelectionWithNode: (page 51)
```

Replaces the receiver's current selection with the specified DOM node.

replaceSelectionWithText: (page 52)

Replaces the current selection with a string of text.

- replaceSelectionWithMarkupString: (page 50)

Replaces the current selection with mixed text and markup.

- replaceSelectionWithArchive: (page 50)

Replaces the current selection with an archive's contents.

Tasks 17

deleteSelection (page 33)

Deletes the receiver's current selection unless it's collapsed.

- moveToBeginningOfSentence: (page 44)

Moves the insertion point to the beginning of the current sentence.

moveToBeginningOfSentenceAndModifySelection: (page 44)

Moves the insertion point and extends the selection to the beginning of the current sentence.

- moveToEndOfSentence: (page 45)

Moves the insertion point to the end of the current sentence.

- moveToEndOfSentenceAndModifySelection: (page 45)

Moves the insertion point and extends the selection to the end of the current sentence.

- selectSentence: (page 54)

Selects the entire sentence around the insertion point.

- toggleContinuousSpellChecking: (page 69)

Toggles whether continuous spell checking is available.

- toggleSmartInsertDelete: (page 70)

Toggles whether spaces around selected words are inserted or deleted to preserve proper spacing and punctuation.

canMakeTextStandardSize (page 27)

Returns whether the current text size is a multiple of 1.

- makeTextStandardSize: (page 43)

Resets the text size to a multiple of 1.

- maintainsInactiveSelection (page 42)

Returns whether the selection is maintained when focus is lost.

## **Selecting Content in the Document**

- selectedDOMRange (page 53)

Returns the range of the current selection.

- setSelectedDOMRange:affinity: (page 62)

Selects a range of nodes.

- selectionAffinity (page 54)

Returns the current selection affinity.

## **Getting and Setting CSS Properties**

- computedStyleForElement:pseudoElement: (page 30)

Returns the computed style of an element and its pseudo element.

- mediaStyle (page 43)

Returns the receiver's CSS media property.

- setMediaStyle: (page 60)

Sets the receiver's CSS media property.

typingStyle (page 70)

Returns the receiver's CSS typing style.

```
    setTypingStyle: (page 64)
        Sets the receiver's CSS typing style.
    styleDeclarationWithText: (page 68)
        Returns the CSS style declaration for the specified text.
    applyStyle: (page 24)
```

Applies the CSS typing style to the current selection.

## **Using WebScript**

- windowScriptObject (page 71)

Returns the receiver's window object from the scripting environment.

## Class Methods

## canShowMIMEType:

Returns whether the receiver can display content of a given MIME type.

```
+ (BOOL)canShowMIMEType:(NSString *)MIMEType
```

### **Parameters**

MIMEType

The MIME type of the content.

#### **Return Value**

YES if the receiver can display content of the specified MIME type where MIMEType is one of the standard types like "image/gif"; otherwise, NO.

## **Availability**

Available in Mac OS X v10.2 with Safari 1.0 and later.

Available in Mac OS X v10.2.7 and later.

## **Declared In**

WebView.h

## can Show MIME Type As HTML:

Returns whether the receiver interprets a MIME type as HTML.

```
+ (BOOL)canShowMIMETypeAsHTML:(NSString *)MIMEType
```

#### **Parameters**

MIMEType

The MIME type of the content.

### **Return Value**

YES if the receiver interprets MIMEType as HTML; otherwise, NO.

Class Methods 19

## **Availability**

Available in Mac OS X v10.2 with Safari 1.0 and later.

Available in Mac OS X v10.2.7 and later.

#### **Declared In**

WebView.h

## MIMETypesShownAsHTML

Returns a list of MIME types that WebKit renders as HTML.

+ (NSArray \*)MIMETypesShownAsHTML

#### **Return Value**

An array containing NSString objects that represent the MIME types WebKit attempts to render as HTML.

### **Availability**

Available in Mac OS X v10.3.9 and later.

#### See Also

+ setMIMETypesShownAsHTML: (page 21)

## **Declared In**

WebView.h

## register URLS cheme As Local:

Adds the specified URL scheme to the list of local schemes.

+ (void)registerURLSchemeAsLocal:(NSString \*)scheme

## **Parameters**

scheme

The scheme to add to the list.

#### Discussion

You need to register a scheme as local to access resources with file URLs and to have the same security checks as a local file.

## **Availability**

Available in Mac OS X v10.4.11 and later.

#### **Declared In**

WebView.h

## registerViewClass:representationClass:forMIMEType:

Specifies the view and representation objects to be used for specific MIME types.

(void)registerViewClass:(Class)viewClassrepresentationClass:(Class)representationClassforMIMEType:(NSString
\*)MIMEType

#### **Parameters**

viewClass

A class conforming to the WebDocumentView protocol that displays the specified MIME types.

representationClass

The class conforming to WebDocumentRepresentation protocol that represents the specified MIME types.

*MIMEType* 

The MIME type of the content.

This may be a primary MIME type or subtype. For example, if MIMEType is "video/" the specified view and representation objects are used for all video types. More specific subtype mappings, such as "image/gif", takes precedence over primary type matching, such as "image/".

### Discussion

After invoking this method, when MIMEType content is encountered, instances of representationClass and viewClass are created to handle and display it.

### **Availability**

Available in Mac OS X v10.2 with Safari 1.0 and later.

Available in Mac OS X v10.2.7 and later.

### **Declared In**

WebView.h

## setMIMETypesShownAsHTML:

Sets the MIME types that WebKit attempts to render as HTML.

+ (void)setMIMETypesShownAsHTML:(NSArray \*)MIMETypes

### **Parameters**

MIMETypes

An array of NSString objects representing the MIME types. Typically, you create the MIMETypes array by adding additional types to the array returned by the MIMETypesShownAsHTML (page 20) class method.

## **Availability**

Available in Mac OS X v10.3.9 and later.

#### **Declared In**

WebView.h

## **URLFromPasteboard:**

Returns a URL from the specified pasteboard.

+ (NSURL \*)URLFromPasteboard:(NSPasteboard \*)pasteboard

## **Parameters**

pasteboard

The pasteboard containing a URL.

Class Methods 21

#### **Return Value**

The URL from the specified pasteboard or nil if there's no URL on pasteboard.

#### Discussion

This method supports multiple pasteboard types including NSRULPboardType.

## **Availability**

Available in Mac OS X v10.3.9 and later.

#### See Also

+ URLTitleFromPasteboard: (page 22)

#### **Declared In**

WebView.h

## **URLTitleFromPasteboard:**

Returns the title of a URL from the specified pasteboard.

```
+ (NSString *)URLTitleFromPasteboard:(NSPasteboard *)pasteboard
```

### **Parameters**

pasteboard

The pasteboard containing the URL.

#### **Return Value**

The title of the URL on pasteboard. Returns nil if there's no URL on pasteboard or the URL has no title.

## **Availability**

Available in Mac OS X v10.3.9 and later.

### See Also

+ URLFromPasteboard: (page 21)

#### **Declared In**

WebView.h

## **Instance Methods**

## alignCenter:

An action method that applies center alignment to selected content or all content if there's no selection.

```
- (void)alignCenter:(id)sender
```

#### **Parameters**

sender

The object that sent this message.

### **Availability**

Available in Mac OS X v10.3.9 and later.

### See Also

```
alignJustified: (page 23)alignLeft: (page 23)alignRight: (page 24)
```

#### Declared In

WebView.h

## alignJustified:

An action method that applies full justification to selected content or all content if there's no selection.

- (void)alignJustified:(id)sender

### **Parameters**

sender

The object that sent this message.

## **Availability**

Available in Mac OS X v10.3.9 and later.

#### See Also

```
alignJustified: (page 23)alignLeft: (page 23)alignRight: (page 24)
```

## **Declared In**

WebView.h

## alignLeft:

An action method that applies left justification to selected content or all content if there's no selection.

```
- (void)alignLeft:(id)sender
```

## **Parameters**

sender

The object that sent this message.

## **Availability**

Available in Mac OS X v10.3.9 and later.

### See Also

```
alignJustified: (page 23)alignCenter: (page 22)alignRight: (page 24)
```

## **Declared In**

WebView.h

stance Methods

23

## alignRight:

An action method that applies right justification to selected content or all content if there is no selection.

```
- (void)alignRight:(id)sender
```

#### **Parameters**

sender

The object that sent this message.

## **Availability**

Available in Mac OS X v10.3.9 and later.

#### See Also

```
alignJustified: (page 23)alignLeft: (page 23)alignCenter: (page 22)
```

### **Declared In**

WebView.h

## application Name For User Agent

Returns the receiver's application name that is used in the user-agent string.

```
- (NSString *)applicationNameForUserAgent
```

## **Return Value**

The application name to use in the user-agent string. The user-agent is used by websites to identify the client browser.

## **Availability**

Available in Mac OS X v10.2 with Safari 1.0 and later.

Available in Mac OS X v10.2.7 and later.

#### See Also

```
setApplicationNameForUserAgent: (page 55)setCustomUserAgent: (page 56)customUserAgent (page 31)
```

## **Declared In**

WebView.h

## applyStyle:

Applies the CSS typing style to the current selection.

```
- (void)applyStyle:(DOMCSSStyleDeclaration *)style
```

### **Parameters**

style

The style to apply to the current selection.

#### Discussion

This method does nothing if there is no current selection or if the current selection is collapsed.

This method hides the complexities of applying styles to elements. If necessary, this method will make multiple passes over the range of the current selection to ensure that the requested style is applied to the elements in that range, and takes into account the complexities of CSS style application rules. This method also simplifies styling attributes so that the minimum number of styling directives are used to yield a given computed style.

## Availability

Available in Mac OS X v10.3.9 and later.

#### See Also

- setTypingStyle: (page 64)typingStyle (page 70)
- computedStyleForElement:pseudoElement: (page 30)

#### Declared In

WebView.h

## backForwardList

Returns the receiver's back-forward list.

- (WebBackForwardList \*)backForwardList

### **Return Value**

The receiver's back-forward list.

### **Availability**

Available in Mac OS X v10.2 with Safari 1.0 and later.

Available in Mac OS X v10.2.7 and later.

### See Also

- goBack (page 36)
- goForward (page 37)
- goToBackForwardItem: (page 38)

### **Declared In**

WebView.h

## canGoBack

Returns whether the previous location can be loaded.

- (BOOL)canGoBack

## Return Value

YES if able to move backward; otherwise, NO.

### **Availability**

Available in Mac OS X v10.2 with Safari 1.0 and later.

Available in Mac OS X v10.2.7 and later.

### See Also

```
goBack: (page 36)canGoForward (page 26)goForward: (page 37)
```

#### **Declared In**

WebView.h

## canGoForward

Returns whether the next location can be loaded.

- (BOOL)canGoForward

#### **Return Value**

YES if able to move forward; otherwise, NO.

### **Availability**

Available in Mac OS X v10.2 with Safari 1.0 and later. Available in Mac OS X v10.2.7 and later.

#### See Also

```
goForward: (page 37)canGoBack (page 25)goBack: (page 36)
```

## **Declared In**

WebView.h

## can Make Text Larger

Returns whether the text can be made larger.

- (BOOL)canMakeTextLarger

## **Return Value**

YES if able to make the text larger; otherwise, NO.

## **Availability**

Available in Mac OS X v10.2 with Safari 1.0 and later. Available in Mac OS X v10.2.7 and later.

## See Also

```
makeTextLarger: (page 42)makeTextSmaller: (page 43)canMakeTextSmaller (page 27)
```

### **Declared In**

WebView.h

## canMakeTextSmaller

Returns whether the text can be made smaller.

- (BOOL)canMakeTextSmaller

#### **Return Value**

YES if able to make the text smaller; otherwise, NO.

## **Availability**

Available in Mac OS X v10.2 with Safari 1.0 and later. Available in Mac OS X v10.2.7 and later.

#### See Also

```
makeTextSmaller: (page 43)canMakeTextLarger (page 26)makeTextLarger: (page 42)
```

### **Declared In**

WebView.h

## canMakeTextStandardSize

Returns whether the current text size is a multiple of 1.

- (BOOL)canMakeTextStandardSize

### **Return Value**

YES if the current text size is a multiple of 1; otherwise, NO.

## **Availability**

Available in Mac OS X v10.4.11 and later.

#### **Declared In**

WebView.h

## changeAttributes:

An action method that changes the attributes of the current selection.

- (void)changeAttributes:(id)sender

### **Parameters**

sender

The object that sent this message.

## **Availability**

Available in Mac OS X v10.3.9 and later.

## See Also

```
- changeFont: (page 28)
```

Instance Methods 2009-04-08 | © 2009 Apple Inc. All Rights Reserved.

### **Declared In**

WebView.h

## changeColor:

Sets the color of the selected content.

- (void)changeColor:(id)sender

### **Parameters**

sender

The object that sent this message.

## Discussion

This method is invoked by the NSColorPanel sender.

### **Availability**

Available in Mac OS X v10.3.9 and later.

#### See Also

- changeDocumentBackgroundColor: (page 28)

### **Declared In**

WebView.h

## changeDocumentBackgroundColor:

Sets the background color of the selected content.

- (void)changeDocumentBackgroundColor:(id)sender

## **Parameters**

sender

The object that sent this message.

## Discussion

This method is invoked by the NSColorPanel sender.

### **Availability**

Available in Mac OS X v10.3.9 and later.

## See Also

- changeColor: (page 28)

### **Declared In**

WebView.h

## changeFont:

An action method that changes the font of the selection, or all content if there is no selection.

- (void)changeFont:(id)sender

#### **Parameters**

sender

The object that sent this message.

#### Discussion

If the receiver doesn't use the Fonts panel, this method does nothing.

## **Availability**

Available in Mac OS X v10.3.9 and later.

#### See Also

```
- changeAttributes: (page 27)
```

#### **Declared In**

WebView.h

## checkSpelling:

An action method that searches for a misspelled word in the receiver.

```
- (void)checkSpelling:(id)sender
```

### **Parameters**

sender

The object that sent this message.

#### Discussion

This action method starts a search at the end of the selection and continues until it reaches a word suspected of being misspelled or the end of the content. If a word isn't recognized by the spelling server, a showGuessPanel: (page 65) message is sent to the receiver which opens the Guess panel and allows the user to make a correction or add the word to the local dictionary.

## **Availability**

Available in Mac OS X v10.3.9 and later.

## See Also

```
- showGuessPanel: (page 65)
```

#### **Declared In**

WebView.h

## close

Closes the web view when it's no longer needed.

```
- (void)close
```

### Discussion

Closes the web view by unloading its webpage and canceling any pending load requests. A closed web view no longer responds to new requests nor sends delegate messages. If the application uses garbage collection, this method needs to be invoked before an instance is collected. It is invoked automatically if the receiver's enclosing window or host window is closed and sending shouldCloseWithWindow (page 65) to the receiver returns YES. Applications that do not use garbage collection can still use this method to stop the receiver from loading and sending delegate messages.

Instance Methods 29

## **Availability**

Available in Mac OS X v10.4.11 and later.

#### **Declared In**

WebView.h

## computedStyleForElement:pseudoElement:

Returns the computed style of an element and its pseudo element.

```
- (DOMCSSStyleDeclaration *)computedStyleForElement:(DOMElement
    *)elementpseudoElement:(NSString *)pseudoElement
```

#### **Parameters**

element

The element whose computed style is returned.

pseudoElement

The pseudo element for element.

#### **Return Value**

An immutable object describing the computed style of <code>element</code> and <code>pseudoElement</code> according to the Cascading Style Sheets Specification at <code>http://www.w3.org/TR/CSS21</code>. Returns <code>nil</code> if the receiver doesn't display <code>element</code>.

### **Availability**

Available in Mac OS X v10.3.9 and later.

### See Also

```
typingStyle (page 70)setTypingStyle: (page 64)applyStyle: (page 24)
```

### **Declared In**

WebView.h

## copy:

Action method that copies the selected content to the general pasteboard.

```
- (void)copy:(id)sender
```

### **Parameters**

sender

The object that sent this message.

## Discussion

This action method copies the selected content onto the general pasteboard, in as many formats as the receiver supports. For example, a plain text object uses <code>NSStringPboardType</code> for plain text, and a rich text object also uses <code>NSRTFPboardType</code>.

## **Availability**

Available in Mac OS X v10.3.9 and later.

#### See Also

```
cut: (page 32)paste: (page 45)
```

### **Declared In**

WebView.h

## copyFont:

An action method that copies font information onto the font pasteboard.

- (void)copyFont:(id)sender

#### **Parameters**

sender

The object that sent this message.

## Discussion

This action method copies the font information for the first character of the selection (or for the insertion point) onto the font pasteboard as NSFontPboardType.

## **Availability**

Available in Mac OS X v10.3.9 and later.

### See Also

```
- pasteFont: (page 47)
```

## **Declared In**

WebView.h

## custom Text Encoding Name

Returns the custom text encoding name.

- (NSString \*)customTextEncodingName

#### Return Value

The receiver's custom text encoding name or nil if no custom text encoding name was set.

### **Availability**

Available in Mac OS X v10.2 with Safari 1.0 and later.

Available in Mac OS X v10.2.7 and later.

#### See Also

```
- setCustomTextEncodingName: (page 55)
```

### **Declared In**

WebView.h

## customUserAgent

Returns the receiver's custom user-agent string.

Instance Methods 2009-04-08 | © 2009 Apple Inc. All Rights Reserved. - (NSString \*)customUserAgent

#### **Return Value**

The user-agent string to identify the client browser. The custom user-agent string is used for all URLs.

## **Availability**

Available in Mac OS X v10.2 with Safari 1.0 and later.

Available in Mac OS X v10.2.7 and later.

#### See Also

- setApplicationNameForUserAgent: (page 55)
- applicationNameForUserAgent (page 24)
- customUserAgent (page 31)

### **Declared In**

WebView.h

#### cut:

An action method that deletes selected content and puts it on the general pasteboard.

```
- (void)cut:(id)sender
```

#### **Parameters**

sender

The object that sent this message.

## Discussion

This action method deletes the selected content and places it onto the general pasteboard, in as many formats as the receiver supports. For example, a plain text object uses NSStringPboardType for plain text, and a rich text object also uses NSRTFPboardType.

### **Availability**

Available in Mac OS X v10.3.9 and later.

## See Also

```
- copy: (page 30)
- paste: (page 45)
```

### **Declared In**

WebView.h

## delete:

An action method that deletes the selected content.

```
- (void)delete:(id)sender
```

## **Parameters**

sender

The object that sent this message.

#### Discussion

The pasteboard is unaffected by invoking this method.

## **Availability**

Available in Mac OS X v10.3.9 and later.

#### See Also

```
- cut: (page 32)
```

### **Declared In**

WebView.h

## deleteSelection

Deletes the receiver's current selection unless it's collapsed.

- (void)deleteSelection

#### Discussion

No content is removed if the current selection is collapsed (a range is selected with the same nodes and offsets for the start and end) or if there is no current selection.

### **Availability**

Available in Mac OS X v10.3.9 and later.

#### See Also

```
replaceSelectionWithText: (page 52)
- replaceSelectionWithMarkupString: (page 50)
- replaceSelectionWithArchive: (page 50)
- replaceSelectionWithNode: (page 51)
```

#### Declared In

WebView.h

## downloadDelegate

Return the receiver's download delegate.

- (id)downloadDelegate

## **Return Value**

The receiver's download delegate that implements the WebDownload protocol.

## **Availability**

Available in Mac OS X v10.2 with Safari 1.0 and later.

Available in Mac OS X v10.2.7 and later.

#### See Also

```
- setDownloadDelegate: (page 56)
```

### **Declared In**

WebView.h

## drawsBackground

Returns whether the web view draws a background.

- (BOOL)drawsBackground

#### **Return Value**

YES if a background is drawn; otherwise, NO.

### **Availability**

Available in Mac OS X v10.4.11 and later.

#### **Declared In**

WebView.h

## editableDOMRangeForPoint:

Returns the editable DOM object located at a given point.

- (DOMRange \*)editableDOMRangeForPoint:(NSPoint)point

#### **Parameters**

point

The location of the editable DOM object.

#### **Return Value**

A single range object of the editable DOM object located at point in the receiver's coordinates.

## **Availability**

Available in Mac OS X v10.3.9 and later.

#### See Also

- selectedDOMRange (page 53)
- setSelectedDOMRange:affinity: (page 62)

### **Declared In**

WebView.h

## editingDelegate

Returns the receiver's editing delegate.

- (id)editingDelegate

## **Return Value**

The receiver's editing delegate.

### **Availability**

Available in Mac OS X v10.3.9 and later.

## See Also

- setEditingDelegate: (page 58)

#### **Declared In**

WebView.h

## elementAtPoint:

Returns a dictionary description of the element at a given point in the receiver's coordinates.

- (NSDictionary \*)elementAtPoint:(NSPoint)point

#### **Parameters**

point

The point to represent as a dictionary.

#### **Return Value**

A dictionary description of the element at point in the receiver's coordinates.

### **Availability**

Available in Mac OS X v10.3.9 and later.

#### See Also

- webView:dragDestinationActionMaskForDraggingInfo: (WebUlDelegate)
- webView:dragSourceActionMaskForPoint:

#### **Declared In**

WebView.h

## estimated Progress

Returns an estimate, as a percentage, of the amount of content that is currently loaded.

- (double)estimatedProgress

#### **Return Value**

A number ranging from 0 to 1. 0 and, once a load completes, 1. 0 until a new load starts, at which point it resets to 0.

The value is an estimate based on the total number of bytes expected to be received for a document, including all its possible subresources. For more accurate load progress information, implement delegates conforming to the WebFrameLoadDelegate and WebResourceLoadDelegate informal protocols.

### **Availability**

Available in Mac OS X v10.2 with Safari 1.0 and later.

Available in Mac OS X v10.2.7 and later.

## See Also

WebViewProgressEstimateChangedNotification (page 75)
WebViewProgressFinishedNotification (page 75)
WebViewProgressStartedNotification (page 75)

### **Declared In**

WebView.h

Instance Methods

35

## frameLoadDelegate

Return the receiver's frame load delegate.

- (id)frameLoadDelegate

#### **Return Value**

A frame load delegate that conforms to the WebFrameLoadDelegate protocol.

## **Availability**

Available in Mac OS X v10.2 with Safari 1.0 and later.

Available in Mac OS X v10.2.7 and later.

#### See Also

```
setFrameLoadDelegate: (page 58)
```

#### **Declared In**

WebView.h

## goBack

Loads the previous location in the back-forward list.

- (BOOL)goBack

### **Return Value**

YES if able to move backward; otherwise, NO.

## **Availability**

Available in Mac OS X v10.2 with Safari 1.0 and later.

Available in Mac OS X v10.2.7 and later.

## See Also

- backForwardList (page 25)
- goForward (page 37)
- goToBackForwardItem: (page 38)

#### **Declared In**

WebView.h

## goBack:

An action method that loads the previous location in the back-forward list.

- (void)goBack:(id)sender

## **Parameters**

sender

The object that sent this message.

#### Discussion

This method does nothing if it is unable to move backward.

## **Availability**

Available in Mac OS X v10.2 with Safari 1.0 and later. Available in Mac OS X v10.2.7 and later.

#### See Also

```
- goForward: (page 37)
```

#### **Declared In**

WebView.h

## goForward

Loads the next location in the back-forward list.

- (BOOL)goForward

#### **Return Value**

YES if able to move forward; otherwise, NO.

## **Availability**

Available in Mac OS X v10.2 with Safari 1.0 and later. Available in Mac OS X v10.2.7 and later.

#### See Also

```
- goToBackForwardItem: (page 38)
```

## - goBack (page 36)

## **Declared In**

WebView.h

## goForward:

An action method that loads the next location in the back-forward list.

```
- (void)goForward:(id)sender
```

#### **Parameters**

sender

The object that sent this message.

#### Discussion

This method does nothing if it is unable to move forward.

## **Availability**

Available in Mac OS X v10.2 with Safari 1.0 and later. Available in Mac OS X v10.2.7 and later.

## See Also

```
- goBack: (page 36)
```

### **Declared In**

WebView.h

## goToBackForwardItem:

Loads a specific location from the back-forward list and sets it as the current item.

- (BOOL)goToBackForwardItem:(WebHistoryItem \*)item

#### **Parameters**

item

The index of the location to load. This method sets the current item in the back-forward list to item.

#### **Return Value**

YES if *i tem* is in the back-forward list; otherwise, NO.

### **Availability**

Available in Mac OS X v10.2 with Safari 1.0 and later.

Available in Mac OS X v10.2.7 and later.

#### See Also

- goForward (page 37)
- goBack (page 36)
- backForwardList (page 25)

#### **Declared In**

WebView.h

## groupName

Returns the receiver's group name.

```
- (NSString *)groupName
```

#### **Return Value**

The receiver's group name.

### **Availability**

Available in Mac OS X v10.2 with Safari 1.0 and later.

Available in Mac OS X v10.2.7 and later.

## See Also

```
- setGroupName: (page 58)
```

#### **Declared In**

WebView.h

## hostWindow

Returns the receiver's host window.

```
- (NSWindow *)hostWindow
```

### **Return Value**

The receiver's host window.

#### **Availability**

Available in Mac OS X v10.2 with Safari 1.0 and later.

Available in Mac OS X v10.2.7 and later.

#### See Also

```
- setHostWindow: (page 59)
```

#### **Declared In**

WebView.h

## initWithFrame:frameName:groupName:

Initializes the receiver with a frame rectangle, frame name, and group name.

```
- (id)initWithFrame:(NSRect)frameRectframeName:(NSString
    *)frameNamegroupName:(NSString *)groupName
```

#### **Parameters**

frameRect

The frame rectangle for the created view object.

frameName

The web frame's name. This should not be one of the predefined frame names (see the WebFramefindFrameNamed: method for a description of their meaning), but a custom name or a name used in HTML source. This parameter can be nil.

groupName

An arbitrary identifier used to group related frames. For example, JavaScript running in a frame can access any other frame in the same group. It's up to the application how it chooses to scope related frames. This parameter can be nil.

#### **Return Value**

An initialized view object or nil if the object couldn't be created.

#### Discussion

This method is the designated initializer for the WebView class.

### **Availability**

Available in Mac OS X v10.2 with Safari 1.0 and later.

Available in Mac OS X v10.2.7 and later.

## **Declared In**

WebView.h

## is Continuous Spell Checking Enabled

Returns whether the web view has continuous spell-checking enabled.

- (BOOL)isContinuousSpellCheckingEnabled

## **Return Value**

YES if the object has continuous spell-checking enabled; otherwise, NO.

Instance Methods 39

## **Availability**

Available in Mac OS X v10.3.9 and later.

#### See Also

- setContinuousSpellCheckingEnabled: (page 55)

#### **Declared In**

WebView.h

## **isEditable**

Returns whether the user is allowed to edit the document.

- (BOOL)isEditable

#### **Return Value**

YES if the receiver allows the user to edit the HTML document, NO if it doesn't.

#### Discussion

You can change the receiver's document programmatically regardless of this setting.

## **Availability**

Available in Mac OS X v10.3.9 and later.

#### See Also

```
- setEditable: (page 57)
```

#### **Declared In**

WebView.h

## isLoading

Returns whether the web view is loading content.

- (BOOL)isLoading

#### **Return Value**

YES if the web view is currently loading any resources; otherwise, NO.

### **Availability**

Available in Mac OS X v10.4.11 and later.

#### **Declared In**

WebView.h

## mainFrame

Returns the main frame, the root of the web frame hierarchy for this page.

- (WebFrame \*)mainFrame

#### **Return Value**

The main frame.

## **Availability**

Available in Mac OS X v10.2 with Safari 1.0 and later.

Available in Mac OS X v10.2.7 and later.

### **Related Sample Code**

CarbonCocoaCoreImageTab

#### **Declared In**

WebView.h

## mainFrameDocument

Returns the DOM document for the main frame.

- (DOMDocument \*)mainFrameDocument

#### **Return Value**

The DOM document for the main frame.

#### Discussion

Invoking this method is equivalent to [[webView mainFrame] DOMDocument].

## **Availability**

Available in Mac OS X v10.4.11 and later.

#### **Declared In**

WebView.h

## mainFramelcon

Returns the site's favicon.

- (NSImage \*)mainFrameIcon

## **Return Value**

The site's icon. Returns nil if no favicon is provided.

## **Availability**

Available in Mac OS X v10.4.11 and later.

## **Declared In**

WebView.h

## mainFrameTitle

Returns the HTML title of the loaded page.

- (NSString \*)mainFrameTitle

Instance Methods 2009-04-08 | © 2009 Apple Inc. All Rights Reserved.

#### **Return Value**

The HTML title of the loaded page. Returns @"" if the loaded document is not HTML.

## **Availability**

Available in Mac OS X v10.4.11 and later.

#### **Declared In**

WebView.h

## mainFrameURL

Returns the URL that the main frame loads.

- (NSString \*)mainFrameURL

#### **Return Value**

The main frame URL string.

#### **Availability**

Available in Mac OS X v10.4.11 and later.

#### **Declared In**

WebView.h

## maintainsInactiveSelection

Returns whether the selection is maintained when focus is lost.

- (BOOL)maintainsInactiveSelection

#### **Return Value**

YES if the selection is maintained when focus is lost; otherwise, NO.

## **Availability**

Available in Mac OS X v10.4.11 and later.

#### **Declared In**

WebView.h

## makeTextLarger:

Increases the text size by one unit.

- (void)makeTextLarger:(id)sender

### **Parameters**

sender

The object that sent this message.

## **Availability**

Available in Mac OS X v10.2 with Safari 1.0 and later.

Available in Mac OS X v10.2.7 and later.

#### See Also

- canMakeTextLarger (page 26)
- canMakeTextSmaller (page 27)
- makeTextSmaller: (page 43)

#### Declared In

WebView.h

## makeTextSmaller:

Reduces the text size by one unit.

- (void)makeTextSmaller:(id)sender

#### **Parameters**

sender

The object that sent this message.

#### **Availability**

Available in Mac OS X v10.2 with Safari 1.0 and later.

Available in Mac OS X v10.2.7 and later.

#### See Also

- canMakeTextSmaller (page 27)
- canMakeTextLarger (page 26)
- makeTextLarger: (page 42)

### **Declared In**

WebView.h

## makeTextStandardSize:

Resets the text size to a multiple of 1.

- (void)makeTextStandardSize:(id)sender

#### **Parameters**

sender

The object that sent this message.

#### **Availability**

Available in Mac OS X v10.4.11 and later.

## **Declared In**

WebView.h

## mediaStyle

Returns the receiver's CSS media property.

- (NSString \*)mediaStyle

Instance Methods 2009-04-08 | © 2009 Apple Inc. All Rights Reserved.

#### **Return Value**

The receiver's CSS media property. nil if no media style was set.

## **Availability**

Available in Mac OS X v10.3.9 and later.

#### See Also

- setMediaStyle: (page 60)

#### **Declared In**

WebView.h

## moveDragCaretToPoint:

Moves the drag caret that indicates the destination of a drag operation to a given point.

- (void)moveDragCaretToPoint:(NSPoint)point

#### **Parameters**

point

The point to move the drag caret to.

#### **Availability**

Available in Mac OS X v10.3.9 and later.

#### See Also

- removeDragCaret (page 50)

### **Declared In**

WebView.h

## move To Beginning Of Sentence:

Moves the insertion point to the beginning of the current sentence.

- (void)moveToBeginningOfSentence:(id)sender

#### **Parameters**

sender

The object that sent this message.

## **Availability**

Available in Mac OS X v10.4.11 and later.

## **Declared In**

WebView.h

## move To Beginning Of Sentence And Modify Selection:

Moves the insertion point and extends the selection to the beginning of the current sentence.

- (void)moveToBeginningOfSentenceAndModifySelection:(id)sender

#### **Parameters**

sender

The object that sent this message.

## **Availability**

Available in Mac OS X v10.4.11 and later.

#### **Declared In**

WebView.h

## moveToEndOfSentence:

Moves the insertion point to the end of the current sentence.

- (void)moveToEndOfSentence:(id)sender

#### **Parameters**

sender

The object that sent this message.

#### **Availability**

Available in Mac OS X v10.4.11 and later.

#### **Declared In**

WebView.h

## moveToEndOfSentenceAndModifySelection:

Moves the insertion point and extends the selection to the end of the current sentence.

- (void)moveToEndOfSentenceAndModifySelection:(id)sender

## **Parameters**

sender

The object that sent this message.

### **Availability**

Available in Mac OS X v10.4.11 and later.

#### **Declared In**

WebView.h

## paste:

An action method that pastes content from the pasteboard at the insertion point or over the selection.

45

- (void)paste:(id)sender

### **Parameters**

sender

The object that sent this message.

Instance Methods

## **Availability**

Available in Mac OS X v10.3.9 and later.

#### See Also

```
cut: (page 32)copy: (page 30)
```

#### **Declared In**

WebView.h

## pasteAsPlainText:

An action method that pastes pasteboard content as plain text.

- (void)pasteAsPlainText:(id)sender

#### **Parameters**

sender

The object that sent this message.

## **Availability**

Available in Mac OS X v10.3.9 and later.

#### See Also

```
- pasteAsRichText: (page 46)
```

## **Declared In**

WebView.h

## pasteAsRichText:

An action method that pastes pasteboard content into the receiver as rich text, maintaining its attributes.

- (void)pasteAsRichText:(id)sender

#### **Parameters**

sender

The object that sent this message.

#### Discussion

The text is inserted at the insertion point if there is one; otherwise, it replaces the selection.

### **Availability**

Available in Mac OS X v10.3.9 and later.

#### See Also

```
- pasteAsPlainText: (page 46)
```

#### **Declared In**

WebView.h

## pasteboardTypesForElement:

Returns an array of pasteboard types for an element.

```
- (NSArray *)pasteboardTypesForElement:(NSDictionary *)element
```

#### **Parameters**

element

The element whose pasteboard types you want.

#### **Return Value**

An array of pasteboard types for an element.

## **Availability**

Available in Mac OS X v10.3.9 and later.

#### See Also

```
pasteboardTypesForSelection (page 47)+ URLFromPasteboard: (page 21)
```

## + URLTitleFromPasteboard: (page 22)

#### **Declared In**

WebView.h

## pasteboardTypesForSelection

Returns an array of pasteboard types that can be used for the current selection of the receiver.

```
- (NSArray *)pasteboardTypesForSelection
```

#### **Return Value**

An array of pasteboard types that can be used for the current selection of the receiver.

#### **Availability**

Available in Mac OS X v10.3.9 and later.

#### See Also

```
- pasteboardTypesForElement: (page 47)
+ URLFromPasteboard: (page 21)
+ URLTitleFromPasteboard: (page 22)
```

#### **Declared In**

WebView.h

## pasteFont:

An action method that pastes font information from the font pasteboard.

```
- (void)pasteFont:(id)sender
```

## **Parameters**

sender

The object that sent this message.

Instance Methods 2009-04-08 | © 2009 Apple Inc. All Rights Reserved.

#### Discussion

This action method pastes font information from the font pasteboard onto the selected content or insertion point of a rich text object, or over all text of the receiver.

## **Availability**

Available in Mac OS X v10.3.9 and later.

#### See Also

```
copyFont: (page 31)
```

#### **Declared In**

WebView.h

## performFindPanelAction:

An action method that opens the Find menu and Find panel.

- (void)performFindPanelAction:(id)sender

#### **Parameters**

sender

The object that sent this message.

### **Availability**

Available in Mac OS X v10.3.9 and later.

#### **Declared In**

WebView.h

## policyDelegate

Returns the receiver's policy delegate.

- (id)policyDelegate

## **Return Value**

A policy delegate that conforms to the WebPolicyDelegate protocol.

### **Availability**

Available in Mac OS X v10.2 with Safari 1.0 and later.

Available in Mac OS X v10.2.7 and later.

#### See Also

```
- setPolicyDelegate: (page 61)
```

#### **Declared In**

WebView.h

## preferences

Returns the receiver's preferences.

- (WebPreferences \*)preferences

#### **Return Value**

The receiver's preferences or the standard preferences, if the preferences were not set using the setPreferences: (page 61) method.

## **Availability**

Available in Mac OS X v10.2 with Safari 1.0 and later. Available in Mac OS X v10.2.7 and later.

#### See Also

- setPreferences: (page 61)
- + standardPreferences

### **Declared In**

WebView.h

## preferencesIdentifier

Returns the identifier of the receiver's preferences.

- (NSString \*)preferencesIdentifier

#### **Return Value**

The preferences identifier.

## **Availability**

Available in Mac OS X v10.2 with Safari 1.0 and later.

Available in Mac OS X v10.2.7 and later.

### See Also

```
- setPreferencesIdentifier: (page 61)
```

## **Declared In**

WebView.h

## reload:

Reloads the current page.

- (void)reload:(id)sender

#### **Parameters**

sender

The object that sent this message.

#### **Availability**

Available in Mac OS X v10.2 with Safari 1.0 and later.

Available in Mac OS X v10.2.7 and later.

#### See Also

- setResourceLoadDelegate: (page 62)

Instance Methods

49

#### **Declared In**

WebView.h

## removeDragCaret

Removes the drag caret that indicates the destination of a drag operation.

- (void)removeDragCaret

## **Availability**

Available in Mac OS X v10.3.9 and later.

#### See Also

- moveDragCaretToPoint: (page 44)

#### **Declared In**

WebView.h

## replaceSelectionWithArchive:

Replaces the current selection with an archive's contents.

- (void)replaceSelectionWithArchive:(WebArchive \*)archive

#### **Parameters**

archive

The archive that replaces the current selection.

#### Discussion

If the current selection is collapsed (a range is selected with the same nodes and offsets for the start and end) then no content is removed when inserting the archive, and the selection is collapsed and moved to the end of the inserted content. If no content is selected, the archive is not inserted.

## **Availability**

Available in Mac OS X v10.3.9 and later.

#### See Also

```
- replaceSelectionWithText: (page 52)
```

- replaceSelectionWithMarkupString: (page 50)
- replaceSelectionWithNode: (page 51)
- deleteSelection (page 33)

## **Declared In**

WebView.h

## replace Selection With Markup String:

Replaces the current selection with mixed text and markup.

- (void)replaceSelectionWithMarkupString:(NSString \*)markupString

#### **Parameters**

markupString

The markup string that replaces the current selection.

#### Discussion

If the current selection is collapsed (a range is selected with the same nodes and offsets for the start and end) then no content is removed when inserting the markup, and the selection is collapsed and moved to the end of the inserted content. If no content is selected, the markup is not inserted.

See http://msdn.microsoft.com/workshop/networking/clipboard/htmlclipboard.asp for a specification of the supported HTML markup.

## **Availability**

Available in Mac OS X v10.3.9 and later.

#### See Also

```
    replaceSelectionWithText: (page 52)
    replaceSelectionWithNode: (page 51)
    replaceSelectionWithArchive: (page 50)
    deleteSelection (page 33)
```

#### **Declared In**

WebView.h

## replaceSelectionWithNode:

Replaces the receiver's current selection with the specified DOM node.

```
- (void)replaceSelectionWithNode:(DOMNode *)node
```

### **Parameters**

node

The node that replaces the current selection.

#### Discussion

If the current selection is collapsed (a range is selected with the same nodes and offsets for the start and end) then no content is removed when inserting the node, and the selection is collapsed and moved to the end of the inserted content. If no content is selected, the node is not inserted.

#### **Availability**

Available in Mac OS X v10.3.9 and later.

#### See Also

```
    replaceSelectionWithText: (page 52)
    replaceSelectionWithMarkupString: (page 50)
    replaceSelectionWithArchive: (page 50)
    deleteSelection (page 33)
```

#### **Declared In**

WebView.h

Instance Methods

51

## replaceSelectionWithText:

Replaces the current selection with a string of text.

- (void)replaceSelectionWithText:(NSString \*) text

#### **Parameters**

text

The text that replaces the current selection.

#### Discussion

If the current selection is collapsed (a range is selected with the same nodes and offsets for the start and end) then no content is removed when inserting the text, and the selection is collapsed and moved to the end of the inserted content. If no content is selected, the text is not inserted.

#### **Availability**

Available in Mac OS X v10.3.9 and later.

#### See Also

- replaceSelectionWithNode: (page 51)
- replaceSelectionWithMarkupString: (page 50)
- replaceSelectionWithArchive: (page 50)
- deleteSelection (page 33)

#### **Declared In**

WebView.h

## resourceLoadDelegate

Returns the receiver's resource load delegate.

- (id)resourceLoadDelegate

#### **Return Value**

A resource load delegate that conforms to the WebResourceLoadDelegate protocol.

## **Availability**

Available in Mac OS X v10.2 with Safari 1.0 and later.

Available in Mac OS X v10.2.7 and later.

#### See Also

```
- setResourceLoadDelegate: (page 62)
```

#### **Declared In**

WebView.h

## search For: direction: case Sensitive: wrap:

Searches a document view for a string and highlights it if it is found.

#### **Parameters**

string

The search string.

forward

If YES the direction of the search is forward; if NO, the direction is backward.

caseFlag

If YES if the search is case sensitive; otherwise, it is not.

wrapFlag

If YES if the search wraps; otherwise, it does not.

#### **Return Value**

YES if the search is successful; otherwise, NO.

#### Discussion

The search for string begins from the current selection and continues in the direction specified by forward. The search continues across all frames.

## **Availability**

Available in Mac OS X v10.2 with Safari 1.0 and later.

Available in Mac OS X v10.2.7 and later.

#### See Also

- applicationNameForUserAgent (page 24)
- setCustomUserAgent: (page 56)
- customUserAgent (page 31)

#### Declared In

WebView.h

## selectedDOMRange

Returns the range of the current selection.

- (DOMRange \*)selectedDOMRange

## **Return Value**

The range of the current selection. nil if nothing is selected.

## **Availability**

Available in Mac OS X v10.3.9 and later.

#### See Also

- selectionAffinity (page 54)
- setSelectedDOMRange:affinity: (page 62)
- editableDOMRangeForPoint: (page 34)

#### **Declared In**

WebView.h

Instance Methods
2009-04-08 | © 2009 Apple Inc. All Rights Reserved.

## selectedFrame

Returns the frame with the active selection.

- (WebFrame \*)selectedFrame

#### **Return Value**

The frame that contains the first responder. If it doesn't exist, the frame that contains a non-zero-length selection; otherwise, nil.

### **Availability**

Available in Mac OS X v10.4.11 and later.

#### **Declared In**

WebView.h

## selectionAffinity

Returns the current selection affinity.

- (NSSelectionAffinity)selectionAffinity

## **Return Value**

The preferred direction of selection—upward or downward—of the receiver's current selection. For example, if text wraps across line boundaries, the value returned by this method indicates whether or not the insertion point appears after the last character of the first line or before the first character of the following line.

## **Availability**

Available in Mac OS X v10.3.9 and later.

## See Also

- selectedDOMRange (page 53)
- setSelectedDOMRange:affinity: (page 62)

## **Declared In**

WebView.h

## selectSentence:

Selects the entire sentence around the insertion point.

```
- (void)selectSentence:(id)sender
```

#### **Parameters**

sender

The object that sent this message.

#### **Availability**

Available in Mac OS X v10.4.11 and later.

## **Declared In**

WebView.h

## setApplicationNameForUserAgent:

Sets the application name used in the user-agent string.

- (void)setApplicationNameForUserAgent:(NSString \*)applicationName

#### **Parameters**

applicationName

The application name to use in the user-agent string. The user-agent is used by websites to identify the client browser.

#### **Availability**

Available in Mac OS X v10.2 with Safari 1.0 and later.

Available in Mac OS X v10.2.7 and later.

#### See Also

- applicationNameForUserAgent (page 24)
- setCustomUserAgent: (page 56)
- customUserAgent (page 31)

#### **Declared In**

WebView.h

## setContinuousSpellCheckingEnabled:

Sets whether the web view has continuous spell-checking enabled.

- (void)setContinuousSpellCheckingEnabled:(BOOL)flag

#### **Parameters**

flag

YES if the object should have continuous spell-checking enabled; otherwise, NO.

#### **Availability**

Available in Mac OS X v10.3.9 and later.

### See Also

- isContinuousSpellCheckingEnabled (page 39)

#### **Declared In**

WebView.h

## setCustomTextEncodingName:

Sets the custom text encoding name.

- (void)setCustomTextEncodingName:(NSString \*)encodingName

#### **Parameters**

encodingName

A text encoding name. If nil, the default encoding is restored.

stance Methods

55

#### Discussion

This method overrides the default text encoding, including any encoding that is specified in the webpage header or HTTP response. Invoking this method stops any load in progress. The default encoding is restored when the main frame changes to a new location, or if <code>encodingName</code> is nil.

#### Availability

Available in Mac OS X v10.2 with Safari 1.0 and later.

Available in Mac OS X v10.2.7 and later.

#### See Also

customTextEncodingName (page 31)

#### **Declared In**

WebView.h

## setCustomUserAgent:

Sets the receiver's custom user-agent string.

- (void)setCustomUserAgent:(NSString \*)userAgentString

#### **Parameters**

userAgentString

The custom user-agent string. The user-agent string is used by websites to identify the client browser. The custom user-agent string is used for all URLs. If nil, then the receiver constructs a user-agent string that produces the best rendering results for each URL.

#### **Availability**

Available in Mac OS X v10.2 with Safari 1.0 and later.

Available in Mac OS X v10.2.7 and later.

#### See Also

- setApplicationNameForUserAgent: (page 55)
- applicationNameForUserAgent (page 24)
- customUserAgent (page 31)

#### **Declared In**

WebView.h

## set Download Delegate:

Sets the receiver's shared download delegate.

- (void)setDownloadDelegate:(id)delegate

#### **Parameters**

delegate

The download delegate that implements the WebDownload protocol.

#### Discussion

WebKit may create WebDownload objects automatically to handle downloads that start with a webpage or link.

## **Availability**

Available in Mac OS X v10.2 with Safari 1.0 and later.

Available in Mac OS X v10.2.7 and later.

#### See Also

- downloadDelegate (page 33)

#### **Declared In**

WebView.h

## setDrawsBackground:

Sets whether a default background is drawn when the webpage has no background set.

- (void)setDrawsBackground:(BOOL)drawsBackround

#### **Parameters**

drawsBackround

If YES, a default background is drawn; if NO, it is not.

#### **Availability**

Available in Mac OS X v10.4.11 and later.

#### **Declared In**

WebView.h

## setEditable:

Sets whether the receiver allows the user to edit its HTML document.

```
- (void)setEditable:(BOOL)flag
```

#### **Parameters**

flag

YES if the receiver allows the user to edit the document. NO if an element in the receiver's document can be edited only if the CONTENTEDITABLE attribute has been set on the element or one of its parent elements.

#### Discussion

You can change the receiver's document programmatically regardless of this setting. By default a WebView object is not editable.

Normally, an HTML document is not editable unless the elements within the document are editable. This method provides a low-level way to make the contents of a WebView object editable without altering the document or DOM structure.

#### **Availability**

Available in Mac OS X v10.3.9 and later.

#### See Also

isEditable (page 40)

#### **Declared In**

WebView.h

## setEditingDelegate:

Sets the receiver's editing delegate.

- (void)setEditingDelegate:(id)delegate

#### **Parameters**

delegate

The editing delegate for the web view that conforms to the WebEditingDelegate protocol.

## **Availability**

Available in Mac OS X v10.3.9 and later.

#### See Also

- editingDelegate (page 34)

#### **Declared In**

WebView.h

## setFrameLoadDelegate:

Sets the receiver's frame load delegate.

- (void)setFrameLoadDelegate:(id)delegate

#### **Parameters**

delegate

A frame load delegate that conforms to the WebFrameLoadDelegate protocol.

#### **Availability**

Available in Mac OS X v10.2 with Safari 1.0 and later.

Available in Mac OS X v10.2.7 and later.

### See Also

- frameLoadDelegate (page 36)

#### **Declared In**

WebView.h

## setGroupName:

Sets the receiver's group name.

- (void)setGroupName:(NSString \*)groupName

## **Parameters**

groupName

An arbitrary identifier used to group related frames.

#### Discussion

You might use this method to set the group name of a WebView object after it is loaded from a nib file.

#### Availability

Available in Mac OS X v10.2 with Safari 1.0 and later.

Available in Mac OS X v10.2.7 and later.

#### See Also

- initWithFrame:frameName:groupName: (page 39)
- groupName (page 38)

#### **Declared In**

WebView.h

## setHostWindow:

Sets the receiver's host window.

- (void)setHostWindow:(NSWindow \*)hostWindow

#### **Parameters**

hostWindow

A host window.

#### Discussion

This method sets the receiver's host window to hostWindow. Your application should only use this method if a web view is going to be removed from its window temporarily, and you want the web view to continue operating (for example, you don't want to interrupt a load in progress). Since the receiver retains hostWindow, it is your responsibility to set the host window to nil before closing the window to avoid a retain loop.

For example, you might invoke this method if you attach a web view to an NSTabView object (as in a tabbed browser implementation). The NSTabView object takes views out of the window when they are not in the active tab, so you need to invoke this method before the web view is removed from its window. If you don't invoke this method, plug-ins will stop operating when the web view is removed from its window.

**Note:** Plug-ins and JavaScript depend on a window to function properly even if the web view is not in an actual window.

#### **Availability**

Available in Mac OS X v10.2 with Safari 1.0 and later. Available in Mac OS X v10.2.7 and later.

#### See Also

- hostWindow (page 38)

#### **Declared In**

WebView.h

## setMainFrameURL:

Sets the URL that the main frame loads.

Instance Methods 2009-04-08 | © 2009 Apple Inc. All Rights Reserved. - (void)setMainFrameURL:(NSString \*)URLString

#### **Parameters**

URLString

The main frame URL string.

#### Discussion

This method is functionally equivalent to [[webView mainFrame] loadRequest:].

#### **Availability**

Available in Mac OS X v10.4.11 and later.

#### **Declared In**

WebView.h

## setMaintainsBackForwardList:

Sets whether to use a back-forward list.

- (void)setMaintainsBackForwardList:(B00L)flag

#### **Parameters**

flag

If NO, clears the back-forward list and release the page cache; otherwise, it does not.

#### Discussion

The back-forward list maintains a page cache, so applications that do not use the goForward (page 37) or goBack (page 36) methods should disable it.

#### **Availability**

Available in Mac OS X v10.2 with Safari 1.0 and later.

Available in Mac OS X v10.2.7 and later.

#### See Also

- backForwardList (page 25)

#### **Declared In**

WebView.h

## setMediaStyle:

Sets the receiver's CSS media property.

```
- (void)setMediaStyle:(NSString *)mediaStyle
```

#### **Parameters**

*mediaStyle* 

The CSS media property for the receiver.

#### **Availability**

Available in Mac OS X v10.3.9 and later.

#### See Also

- mediaStyle (page 43)

#### **Declared In**

WebView.h

## setPolicyDelegate:

Sets the receiver's policy delegate.

- (void)setPolicyDelegate:(id)delegate

#### **Parameters**

delegate

A policy delegate that conforms to the WebPolicyDelegate protocol.

### **Availability**

Available in Mac OS X v10.2 with Safari 1.0 and later.

Available in Mac OS X v10.2.7 and later.

#### See Also

- policyDelegate (page 48)

#### **Declared In**

WebView.h

## setPreferences:

Sets the receiver's preferences.

- (void)setPreferences:(WebPreferences \*)preferences

#### **Parameters**

preferences

The web view's preferences.

## Discussion

Typically, you do not invoke this method directly. Use the setPreferencesIdentifier: (page 61) method to change the receiver's preferences.

#### **Availability**

Available in Mac OS X v10.2 with Safari 1.0 and later.

Available in Mac OS X v10.2.7 and later.

### See Also

- preferences (page 48)

#### **Declared In**

WebView.h

## setPreferencesIdentifier:

Sets the receiver's preferences identifier, creating a preferences object if needed.

- (void)setPreferencesIdentifier:(NSString \*)anIdentifier

Instance Methods 61

#### **Parameters**

anIdentifier

The unique identifier for the preferences—it is fixed to the keys used to store the receiver's preferences in the user defaults database. WebView objects can share instances of the WebPreferences class by using the same preferences identifier.

#### Discussion

This method sets the receiver's preferences to the specified preferences object if it exists. Otherwise, this method creates a new <code>WebPreferences</code> object for the receiver initialized with <code>anIdentifier</code>. Use this method to change the preferences used by the receiver's <code>WebFrameView</code> objects. If you do not directly set the preferences, <code>WebFrameView</code> objects use the preferences returned by the <code>standardPreferences</code> class method of <code>WebPreferences</code>.

## **Availability**

Available in Mac OS X v10.2 with Safari 1.0 and later.

Available in Mac OS X v10.2.7 and later.

#### See Also

- preferences Identifier (page 49)
- setAutosaves:

#### **Declared In**

WebView.h

## setResourceLoadDelegate:

Sets the receiver's resource load delegate.

- (void)setResourceLoadDelegate:(id)delegate

## **Parameters**

delegate

A resource load delegate that conforms to the WebResourceLoadDelegate protocol.

## **Availability**

Available in Mac OS X v10.2 with Safari 1.0 and later.

Available in Mac OS X v10.2.7 and later.

#### See Also

- resourceLoadDelegate (page 52)

#### **Declared In**

WebView.h

## set Selected DOMR ange: affinity:

Selects a range of nodes.

```
- (void)setSelectedDOMRange:(DOMRange
```

\*) rangeaffinity: (NSSelectionAffinity) selectionAffinity

#### **Parameters**

range

The range of nodes to select. If range is nil, the current selection is cleared. This method raises a DOMRangeExcepton if the range has been detached or refers to nodes not displayed by the receiver.

```
selectionAffinity
```

See the selectionAffinity (page 54) method for information on selection affinity.

#### **Availability**

Available in Mac OS X v10.3.9 and later.

#### See Also

- selectedDOMRange (page 53)
- selectionAffinity (page 54)
- editableDOMRangeForPoint: (page 34)

#### **Declared In**

WebView.h

## setShouldCloseWithWindow:

Sets whether the web view should close when its window or host window closes.

- (void)setShouldCloseWithWindow:(B00L)close

#### **Parameters**

close

If YES, the web view should close; otherwise, it should not.

#### **Availability**

Available in Mac OS X v10.4.11 and later.

#### **Declared In**

WebView.h

## setSmartInsertDeleteEnabled:

Sets whether the receiver should insert or delete spaces around selected words to preserve proper spacing and punctuation.

- (void)setSmartInsertDeleteEnabled:(BOOL)flag

### **Parameters**

flag

If YES, the receiver performs smart insert and delete; if NO, it inserts and deletes exactly what's selected.

## **Availability**

Available in Mac OS X v10.3.9 and later.

#### See Also

smartInsertDeleteEnabled (page 65)

#### **Declared In**

WebView.h

Instance Methods 63

## setTextSizeMultiplier:

Change the font size multiplier for text displayed in web frame view objects managed by the receiver.

- (void)setTextSizeMultiplier:(float)multiplier

#### **Parameters**

multiplier

A fractional percentage value where 1.0 denotes 100%.

#### **Availability**

Available in Mac OS X v10.2 with Safari 1.0 and later.

Available in Mac OS X v10.2.7 and later.

#### See Also

- textSizeMultiplier (page 69)

#### **Declared In**

WebView.h

## setTypingStyle:

Sets the receiver's CSS typing style.

- (void)setTypingStyle:(DOMCSSStyleDeclaration \*)style

#### **Parameters**

sty1e

The receiver's CSS typing style.

#### Discussion

The typing style is reset automatically when the receiver's selection changes.

#### **Availability**

Available in Mac OS X v10.3.9 and later.

#### See Also

```
typingStyle (page 70)
```

```
- computedStyleForElement:pseudoElement: (page 30)
```

- applyStyle: (page 24)

### **Declared In**

WebView.h

## setUIDelegate:

Sets the receiver's user interface delegate.

- (void)setUIDelegate:(id)delegate

#### **Parameters**

delegate

A user interface delegate that conforms to the WebUIDelegate protocol.

## **Availability**

Available in Mac OS X v10.2 with Safari 1.0 and later.

Available in Mac OS X v10.2.7 and later.

#### See Also

- UIDelegate (page 70)

#### **Declared In**

WebView.h

## shouldCloseWithWindow

Returns whether the web view should close when its window or host window closes.

- (BOOL)shouldCloseWithWindow

#### **Return Value**

If YES, the web view should close; otherwise, it should not.

## **Availability**

Available in Mac OS X v10.4.11 and later.

#### **Declared In**

WebView.h

## showGuessPanel:

An action method that shows a spelling correction panel.

- (void)**showGuessPanel:**(id)*sender* 

### **Parameters**

sender

The object that sent this message.

#### Discussion

This action method opens the Spelling panel, allowing the user to make a correction during spell checking.

#### **Availability**

Available in Mac OS X v10.3.9 and later.

#### See Also

- checkSpelling: (page 29)

### **Declared In**

WebView.h

## smartInsertDeleteEnabled

Returns whether smart-space insertion and deletion is enabled.

- (BOOL)smartInsertDeleteEnabled

Instance Methods 65

#### **Return Value**

YES if the receiver inserts or deletes space around selected words so as to preserve proper spacing and punctuation. No if it inserts and deletes exactly what's selected.

## **Availability**

Available in Mac OS X v10.3.9 and later.

#### See Also

- setSmartInsertDeleteEnabled: (page 63)

#### **Declared In**

WebView.h

## spellCheckerDocumentTag

Returns the spell-checker document tag for this document.

- (NSInteger)spellCheckerDocumentTag

#### **Return Value**

The document tag for this web view. A tag identifying the receiver's text as a document for the spell-checker server. See the NSSpellChecker and NSSpellServer class specifications for more information on how this tag is used.

The return value changed from unsigned int to a NSUInteger in Mac OS X v10.5.

### **Availability**

Available in Mac OS X v10.3.9 and later.

#### See Also

spellCheckerDocumentTag (NSTextView)

#### **Declared In**

WebView.h

## start Speaking:

An action method that starts speaking the selected text or all text if there's no selection.

- (void)startSpeaking:(id)sender

#### **Parameters**

sender

The object that sent this message.

#### Discussion

Speech continues asynchronously until the end of the text or until terminated by invoking the stopSpeaking: (page 67) method.

## **Availability**

Available in Mac OS X v10.3.9 and later.

### See Also

- stopSpeaking: (page 67)

#### **Declared In**

WebView.h

## stopLoading:

An action method that stops the loading of any web frame content managed by the receiver.

- (void)stopLoading:(id)sender

#### **Parameters**

sender

The object that sent this message.

#### Discussion

Stops any content in the process of being loaded by the main frame or any of its children frames. Does nothing if no content is being loaded.

## **Availability**

Available in Mac OS X v10.2 with Safari 1.0 and later.

Available in Mac OS X v10.2.7 and later.

#### **Declared In**

WebView.h

## stopSpeaking:

An action method that stops speaking that is in progress.

- (void)stopSpeaking:(id)sender

### **Parameters**

sender

The object that sent this message.

#### Discussion

This action method stops speech that was previously started with startSpeaking: (page 66).

#### **Availability**

Available in Mac OS X v10.3.9 and later.

#### See Also

```
- startSpeaking: (page 66)
```

#### **Declared In**

WebView.h

## stringByEvaluatingJavaScriptFromString:

Returns the result of running a script.

- (NSString \*)stringByEvaluatingJavaScriptFromString:(NSString \*)script

Instance Methods 67

#### **Parameters**

script

The script to run.

#### **Return Value**

The result of running a JavaScript specified by script, or an empty string if the script failed.

### **Availability**

Available in Mac OS X v10.2 with Safari 1.0 and later.

Available in Mac OS X v10.2.7 and later.

### **Related Sample Code**

WebKitPluginWithSimpleGUI

#### **Declared In**

WebView.h

## styleDeclarationWithText:

Returns the CSS style declaration for the specified text.

- (DOMCSSStyleDeclaration \*)styleDeclarationWithText:(NSString \*)text

#### **Parameters**

text

The text whose style declaration is returned.

### **Return Value**

The style declaration for text.

#### **Availability**

Available in Mac OS X v10.3.9 and later.

#### Declared In

WebView.h

## supportsTextEncoding

Returns whether the document view supports different text encodings.

- (BOOL)supportsTextEncoding

#### **Return Value**

YES if the receiver's document view can support different text encodings; otherwise, NO.

#### **Availability**

Available in Mac OS X v10.2 with Safari 1.0 and later.

Available in Mac OS X v10.2.7 and later.

## **Declared In**

WebView.h

## takeStringURLFrom:

Sets the receiver's current location by obtaining a URL string from the sender.

- (void)takeStringURLFrom:(id)sender

#### **Parameters**

sender

The object that sent this message.

#### Discussion

This method sets the receiver's current location to the value obtained by sending a stringValue message to sender, then starts loading the URL returned by sender.

### **Availability**

Available in Mac OS X v10.2 with Safari 1.0 and later.

Available in Mac OS X v10.2.7 and later.

#### See Also

- loadRequest: (WebFrame)

#### **Declared In**

WebView.h

## textSizeMultiplier

Returns the font size multiplier for text displayed in web frame view objects managed by the receiver.

- (float)textSizeMultiplier

#### **Return Value**

The font size multiplier, a fractional percentage value where 1.0 denotes 100%.

### **Availability**

Available in Mac OS X v10.2 with Safari 1.0 and later.

Available in Mac OS X v10.2.7 and later.

#### See Also

- setTextSizeMultiplier: (page 64)

#### **Declared In**

WebView.h

## toggleContinuousSpellChecking:

Toggles whether continuous spell checking is available.

- (void)toggleContinuousSpellChecking:(id)sender

#### **Parameters**

sender

The object that sent this message.

Instance Methods 69

## **Availability**

Available in Mac OS X v10.4.11 and later.

#### **Declared In**

WebView.h

## toggleSmartInsertDelete:

Toggles whether spaces around selected words are inserted or deleted to preserve proper spacing and punctuation.

- (void)toggleSmartInsertDelete:(id)sender

#### **Parameters**

sender

The object that sent this message.

#### **Availability**

Available in Mac OS X v10.4.11 and later.

#### **Declared In**

WebView.h

## typingStyle

Returns the receiver's CSS typing style.

- (DOMCSSStyleDeclaration \*)typingStyle

### **Return Value**

The receiver's CSS typing style.

#### **Availability**

Available in Mac OS X v10.3.9 and later.

## See Also

```
setTypingStyle: (page 64)computedStyleForElement:pseudoElement: (page 30)applyStyle: (page 24)
```

#### **Declared In**

WebView.h

## **UIDelegate**

Returns the receiver's user interface delegate.

- (id)UIDelegate

## **Return Value**

A user interface delegate that conforms to the WebUIDelegate protocol.

## **Availability**

Available in Mac OS X v10.2 with Safari 1.0 and later. Available in Mac OS X v10.2.7 and later.

#### See Also

```
- setUIDelegate: (page 64)
```

#### **Declared In**

WebView.h

## undoManager

Returns the receiver's undo manager.

- (NSUndoManager \*)undoManager

#### **Return Value**

The receiver's undo manager.

## **Availability**

Available in Mac OS X v10.3.9 and later.

#### **Declared In**

WebView.h

## userAgentForURL:

Returns the appropriate user-agent string for a given URL.

```
- (NSString *)userAgentForURL:(NSURL *)URL
```

#### **Parameters**

URL

The URL that you need the user-agent string for.

#### **Return Value**

The user-agent string for a given URL. The user-agent string is used by websites to identify the client browser.

#### **Availability**

Available in Mac OS X v10.2 with Safari 1.0 and later.

Available in Mac OS X v10.2.7 and later.

#### See Also

```
- setCustomUserAgent: (page 56)
```

customUserAgent (page 31)

#### **Declared In**

WebView.h

## windowScriptObject

Returns the receiver's window object from the scripting environment.

Instance Methods 71

- (WebScriptObject \*)windowScriptObject

#### **Return Value**

The receiver's window object.

#### **Availability**

Available in Mac OS X v10.3.9 and later.

#### See Also

- objectForWebScript (WebPlugIn) (WebFrameLoadDelegate)
- webView:windowScriptObjectAvailable:

## **Related Sample Code**

**QT Capture Widget** 

WebKitPluginWithJavaScript

### **Declared In**

WebView.h

## writeElement:withPasteboardTypes:toPasteboard:

Writes an element to the pasteboard using a list of types.

## **Parameters**

element

The element to write to the pasteboard.

types

The pasteboard types to use for the element.

pasteboard

The pasteboard to use for writing.

#### **Availability**

Available in Mac OS X v10.3.9 and later.

#### See Also

```
- writeSelectionWithPasteboardTypes:toPasteboard: (page 72)
```

#### **Declared In**

WebView.h

## write Selection With Pasteboard Types: to Pasteboard:

Writes the receiver's current selection to a pasteboard using a list of types.

- (void)writeSelectionWithPasteboardTypes:(NSArray \*)typestoPasteboard:(NSPasteboard \*)pasteboard

#### **Parameters**

types

The pasteboard types to use for the selection.

pasteboard

The pasteboard to use for writing.

## **Availability**

Available in Mac OS X v10.3.9 and later.

#### See Also

- writeElement:withPasteboardTypes:toPasteboard: (page 72)

### **Declared In**

WebView.h

## **Constants**

These constants represent predefined keys used to access an element dictionary. An element dictionary is an NSDictionary representation of an HTML element, as in a clicked or selected element. Some methods in the WebPolicyDelegate informal protocol have an element dictionary argument. The descriptions below describe the dictionary value for the key.

| Constant                     | Description                                                                                                    |
|------------------------------|----------------------------------------------------------------------------------------------------|
| WebElementDOMNodeKey         | The DOMNode for this element.                                                                                                    |
| WebElementFrameKey           | The WebFrame object associated with this element.                                                                                   |
| WebElementImageAltStringKey  | An NSString of the ALT attribute of an image element.                                                                               |
| WebElementImageKey           | An NSImage representing an image element.                                                                                           |
| WebElementImageRectKey       | An NSValue containing an NSRect, the size of an image element.                                                                      |
| WebElementImageURLKey        | An NSURL containing the location of an image element.                                                                               |
| WebElementIsSelectedKey      | An NSNumber used as a BOOL value to indicate whether a text element is selected or not. Zero value indicates false, true otherwise. |
| WebElementLinkURLKey         | An NSURL containing the location of a link if the element is within an anchor.                                                      |
| WebElementLinkTargetFrameKey | The WebFrame object associated with the target of the anchor.                                                                       |
| WebElementLinkTitleKey       | An NSString containing the title of an anchor.                                                                                      |
| WebElementLinkLabelKey       | An NSString containing the text within an anchor.                                                                                   |

onstants 73

## **Notifications**

## WebViewDidBeginEditingNotification

Posted when a web view begins any operation that changes its contents in response to user editing. The notification object is the WebView object that the user is editing. This notification does not contain a userInfo dictionary.

## **Availability**

Available in Mac OS X v10.3.9 and later.

#### **Declared In**

WebView.h

## WebViewDidChangeNotification

Posted when a web view performs any operation that changes its contents in response to user editing. The notification object is the WebView object that the user is editing. This notification does not contain a userInfo dictionary.

#### **Availability**

Available in Mac OS X v10.3.9 and later.

#### **Declared In**

WebView.h

## WebViewDidChangeSelectionNotification

Posted when a web view changes its typing selection. The notification object is the WebView that changed its typing selection. This notification does not contain a userInfo dictionary.

#### **Availability**

Available in Mac OS X v10.3.9 and later.

#### **Declared In**

WebView.h

## WebViewDidChangeTypingStyleNotification

Posted when a web view changes its typing style. The notification object is the WebView that changed its typing style. This notification does not contain a userInfo dictionary.

#### **Availability**

Available in Mac OS X v10.3.9 and later.

#### See Also

- setTypingStyle: (page 64)

#### **Declared In**

WebView.h

## WebViewDidEndEditingNotification

Posted when a web view ends any operation that changes its contents in response to user editing. The notification object is the WebView that the user is editing. This notification does not contain a userInfo dictionary.

## **Availability**

Available in Mac OS X v10.3.9 and later.

#### **Declared In**

WebView.h

## Web View Progress Estimate Changed Notification

Posted by a WebView object when the estimated progress value of a load changes. This notification may be posted zero or more times after a WebViewProgressStartedNotification (page 75) notification is posted. The notification object is the WebView for which the progress value has changed. This notification does not contain a userInfo dictionary.

#### **Availability**

Available in Mac OS X v10.2 with Safari 1.0 and later. Available in Mac OS X v10.2.7 and later.

#### See Also

- estimatedProgress (page 35)

#### **Declared In**

WebView.h

## WebViewProgressFinishedNotification

Posted by a WebView object when the load has finished. The notification object is the WebView that finished loading. This notification does not contain a userInfo dictionary.

## **Availability**

Available in Mac OS X v10.2 with Safari 1.0 and later.

Available in Mac OS X v10.2.7 and later.

#### See Also

estimatedProgress (page 35)

## **Declared In**

WebView.h

## WebViewProgressStartedNotification

Posted by a WebView object when a load begins, including a load that is initiated in a subframe. The notification object is the WebView that began loading. This notification does not contain a userInfo dictionary.

### **Availability**

Available in Mac OS X v10.2 with Safari 1.0 and later.

Available in Mac OS X v10.2.7 and later.

Notifications 75

## See Also

- estimatedProgress (page 35)

## **Declared In**

WebView.h

# **Document Revision History**

This table describes the changes to WebView Class Reference.

| Date       | Notes                                                     |
|------------|-----------------------------------------------------------|
| 2009-04-08 | Made minor edits throughout.                              |
| 2008-10-15 | Minor edits throughout.                                   |
| 2008-06-19 | Updated for Mac OS X v10.5.                               |
| 2006-07-31 | Includes new API for Mac OS X v.10.5                      |
| 2006-05-23 | First publication of this content as a separate document. |

## **REVISION HISTORY**

**Document Revision History** 

# Index

| ^                                                                                                    | D                                                                                                    |  |
|----------------------------------------------------------------------------------------------------|----------------------------------------------------------------------------------------------------|--|
| alignCenter: instance method 22 alignJustified: instance method 23 alignLeft: instance method 23 alignRight: instance method 24 applicationNameForUserAgent instance method 24 applyStyle: instance method 24                                                                                                    | delete: instance method 32 deleteSelection instance method 33 downloadDelegate instance method 33 drawsBackground instance method 34                                                    |  |
| В                                                                                                    | editableDOMRangeForPoint: instance method 34 editingDelegate instance method 34 elementAtPoint: instance method 35                                                                      |  |
| backForwardList instance method 25                                                                                                    | estimatedProgress instance method 35                                                                                                    |  |
| С                                                                                                    | <u>F</u>                                                                                                    |  |
| canGoBack instance method 25 canGoForward instance method 26 canMakeTextLarger instance method 27 canMakeTextSmaller instance method 27 canMakeTextStandardSize instance method 27 canShowMIMETypeAsHTML: class method 19 canShowMIMEType: class method 19 changeAttributes: instance method 27 changeColor: instance method 28 changeDocumentBackgroundColor: instance method 28 changeFont: instance method 28 checkSpelling: instance method 29 close instance method 29 computedStyleForElement:pseudoElement: instance method 30 copy: instance method 30 copyFont: instance method 31 | G  goBack instance method 36 goBack: instance method 36 goForward instance method 37 goForward: instance method 37 goToBackForwardItem: instance method 38 groupName instance method 38 |  |
| <pre>copyFont: instance method 31 customTextEncodingName instance method 31 customUserAgent instance method 31 cut: instance method 32</pre>                                                                                                    |                                                                                                    |  |

| <u>I</u>                                                                                                    | reload: instance method 49 removeDragCaret instance method 50 replaceSelectionWithArchive: instance method 50 replaceSelectionWithMarkupString: instance method 50 replaceSelectionWithNode: instance method 51 replaceSelectionWithText: instance method 52 resourceLoadDelegate instance method 52                                                                                                    |  |
|----------------------------------------------------------------------------------------------------|----------------------------------------------------------------------------------------------------|--|
| <pre>initWithFrame:frameName:groupName: instance    method 39 isContinuousSpellCheckingEnabled instance    method 39 isEditable instance method 40 isLoading instance method 40</pre>                                                                                                    |                                                                                                    |  |
| M                                                                                                    | S                                                                                                    |  |
| mainFrame instance method 40 mainFrameDocument instance method 41 mainFrameIcon instance method 41 mainFrameTitle instance method 41 mainFrameURL instance method 42 maintainsInactiveSelection instance method 42 makeTextLarger: instance method 42 makeTextSmaller: instance method 43 makeTextStandardSize: instance method 43 mediaStyle instance method 43 MIMETypesShownAsHTML class method 20 moveDragCaretToPoint: instance method 44 moveToBeginningOfSentenceAndModifySelection:     instance method 44 moveToBeginningOfSentence: instance method 44 moveToEndOfSentenceAndModifySelection: instance     method 45 moveToEndOfSentence: instance method 45 | searchFor:direction:caseSensitive:wrap:     instance method 52  selectedDOMRange instance method 53 selectedFrame instance method 54 selectionAffinity instance method 54 selectSentence: instance method 54 setApplicationNameForUserAgent: instance method 55 setContinuousSpellCheckingEnabled: instance method 55 setCustomTextEncodingName: instance method 55 setCustomUserAgent: instance method 56 setDownloadDelegate: instance method 56 setDrawsBackground: instance method 57 setEditable: instance method 57 setEditingDelegate: instance method 58 setFrameLoadDelegate: instance method 58 setGroupName: instance method 58 setHostWindow: instance method 59 setMainFrameURL: instance method 59 |  |
| P                                                                                                    | <pre>setMaintainsBackForwardList: instance method 60 setMediaStyle: instance method 60</pre>                                                                                                    |  |
| pasteAsPlainText: instance method 46 pasteAsRichText: instance method 46 pasteboardTypesForElement: instance method 47 pasteboardTypesForSelection instance method 47 paste: instance method 45 pasteFont: instance method 47 performFindPanelAction: instance method 48 policyDelegate instance method 48 preferences instance method 48 preferencesIdentifier instance method 49                                                                                                    | setMIMETypesShownAsHTML: class method 21 setPolicyDelegate: instance method 61 setPreferences: instance method 61 setPreferencesIdentifier: instance method 61 setResourceLoadDelegate: instance method 62 setSelectedDOMRange:affinity: instance method 62 setShouldCloseWithWindow: instance method 63 setSmartInsertDeleteEnabled: instance method 63 setTextSizeMultiplier: instance method 64 setTypingStyle: instance method 64 setUIDelegate: instance method 64 shouldCloseWithWindow instance method 65 showGuessPanel: instance method 65                                                                                                    |  |
| registerURLSchemeAsLocal: class method 20 registerViewClass:representationClass:forMIMEType: class method 20                                                                                                    | <pre>smartInsertDeleteEnabled instance method 65 spellCheckerDocumentTag instance method 66 startSpeaking: instance method 66 stopLoading: instance method 67 stopSpeaking: instance method 67</pre>                                                                                                    |  |

stringByEvaluatingJavaScriptFromString: windowScriptObject instance method 71 instance method 67 writeElement:withPasteboardTypes:toPasteboard: styleDeclarationWithText: instance method 68 instance method 72 supportsTextEncoding instance method 68 writeSelectionWithPasteboardTypes:toPasteboard: instance method 72 Т takeStringURLFrom: instance method 69 textSizeMultiplier instance method 69 toggleContinuousSpellChecking: instance method toggleSmartInsertDelete: instance method 70 typingStyle instance method 70 U UIDelegate instance method 70 undoManager instance method 71 URLFromPasteboard: class method 21 URLTitleFromPasteboard: class method 22 userAgentForURL: instance method 71 W WebElementDOMNodeKey constant 73 WebElementFrameKey constant 73 WebElementImageAltStringKey constant 73 WebElementImageKey constant 73 WebElementImageRectKey constant 73 WebElementImageURLKey constant 73 WebElementIsSelectedKey constant 73 WebElementLinkLabelKey constant 73 WebElementLinkTargetFrameKey constant 73 WebElementLinkTitleKey constant 73 WebElementLinkURLKey constant 73 WebViewDidBeginEditingNotification notification WebViewDidChangeNotification notification 74 WebViewDidChangeSelectionNotification notification 74 WebViewDidChangeTypingStyleNotification notification 74 WebViewDidEndEditingNotification notification 75 WebViewProgressEstimateChangedNotification

WebViewProgressFinishedNotification notification

WebViewProgressStartedNotification notification

notification 75

75